# аппическое<br>Моделирование РТУ и *Математическое моделирование РТУ <sup>и</sup> <sup>С</sup>*

### *Лекция* **9.** *Моделирование нелинейных звеньев*

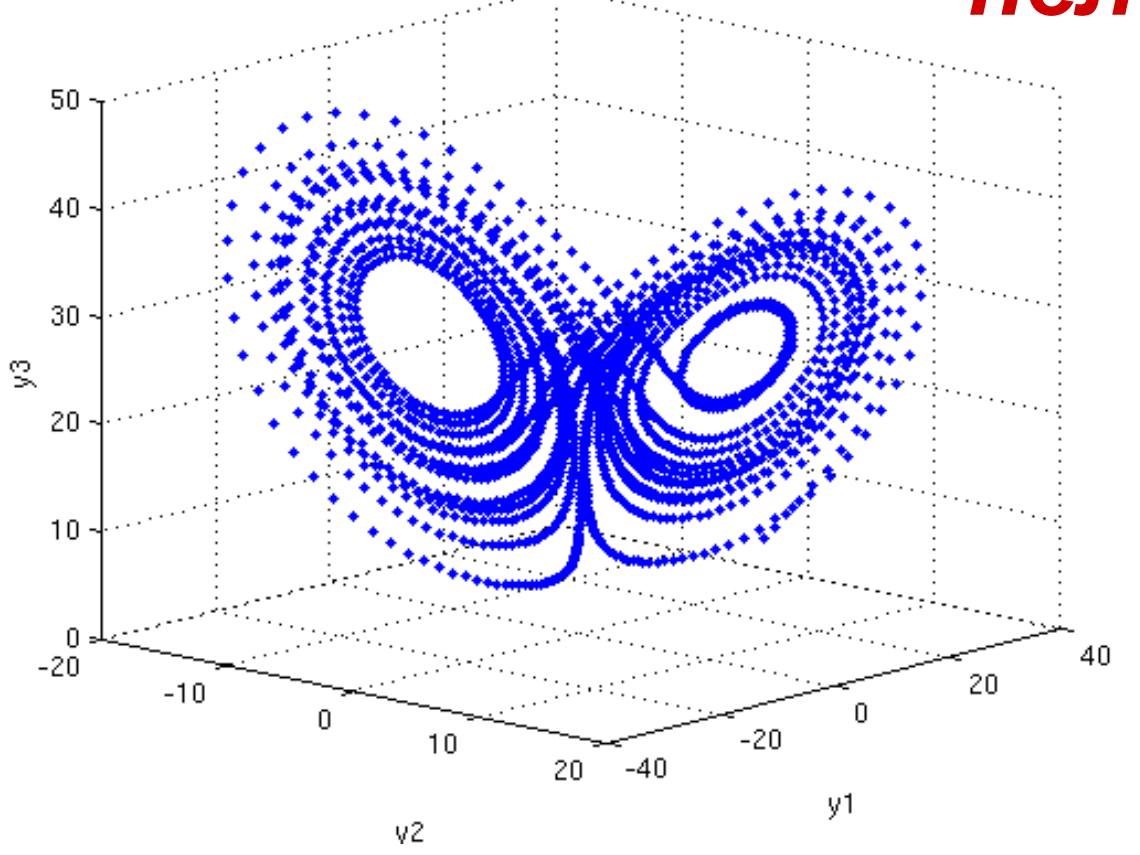

Преподаватель:**Корогодин Илья** korogodin@srns.ru

# **Литература**

Монаков <sup>А</sup>.А. Основыматематическогомоделирования радиотехнических систем. Учебное пособие. – СПб.: ГУАП, 2005. – 100с.

Глава 2, раздел 2.2.<br>. . Моделированиенелинейных систем

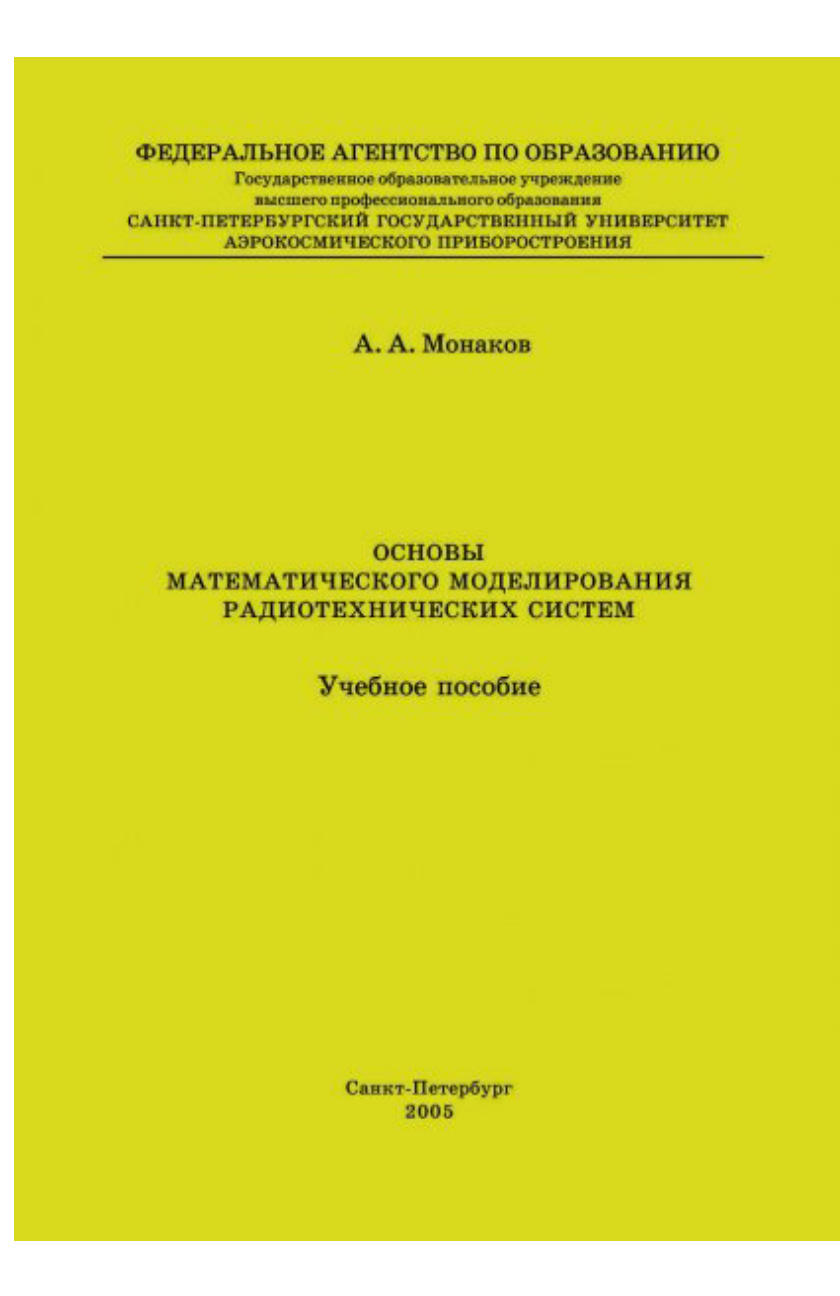

## **Литература**

Дьяконов В. П.<br>МАТЬ АВ 7 \*/D MATLAB 7.\*/R2006/R2007: Самоучитель. – М.: ДМК Пресс, 2008. – 768 с.: ил.

Урок 8. Программныесредства численных<br>........... методов

Дьяконов В. П.  $\left[\left[\begin{array}{c}1\\1\end{array}\right],\left[\begin{array}{c}1\\1\end{array}\right],\left[\begin{array}{c}1\\1\end{array}\right],\left[\begin{array}{c}1\\1\end{array}\right],\left[\begin{array}{c}1\\1\end{array}\right]\right]$ 7.\*/R2006/R2007 **САМОУЧИТЕЛЬ** 

Операции с векторами и матрицами Программные средства обычной и специальной графики Визуальное программирование GUI

# Нелинейные звенья

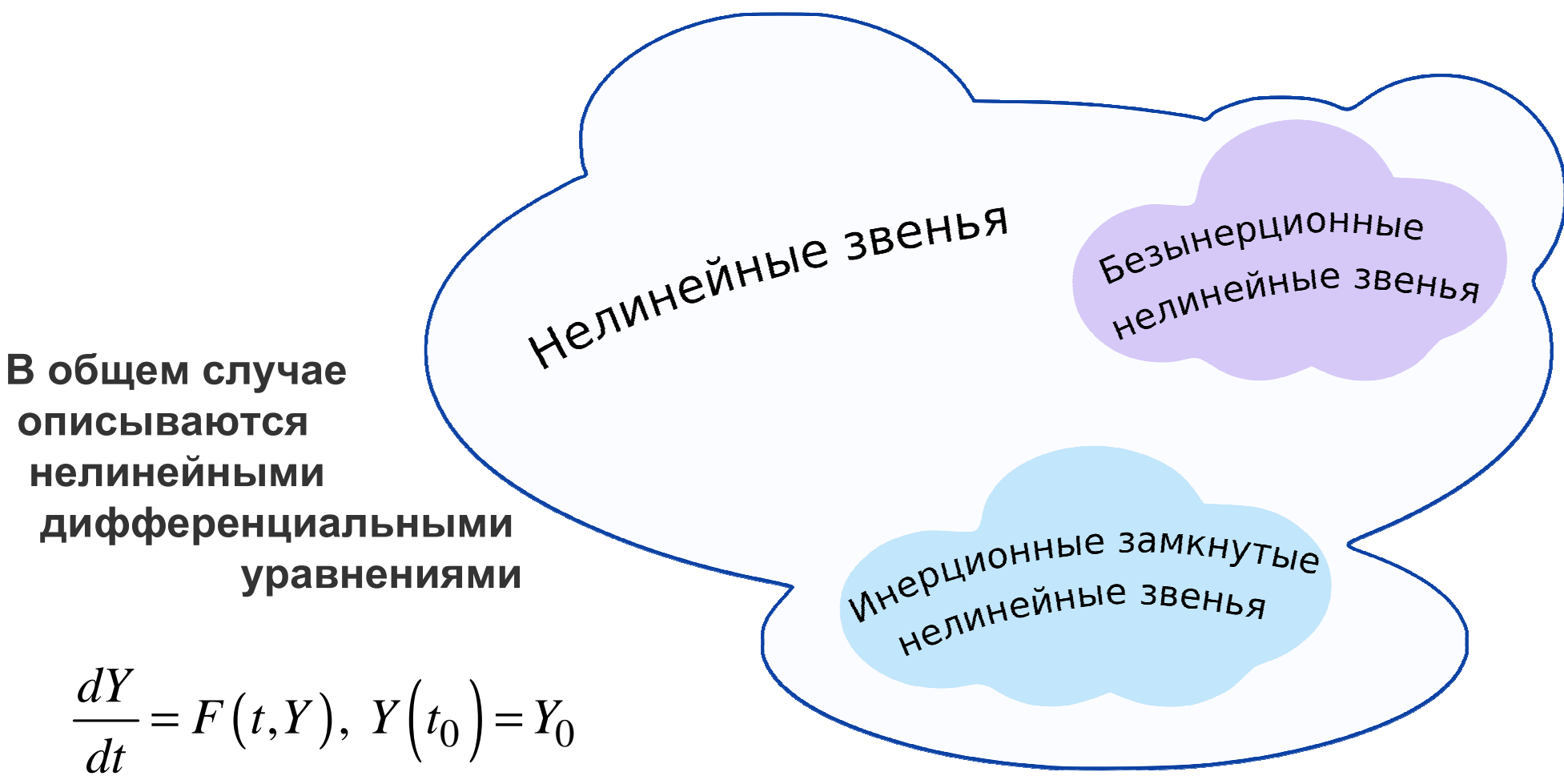

Но есть частные случаи, для которых задача упрощается:

- безынерционные звенья (исчезают производные);
- инерционные замкнутые (работает курс Радиоавтоматики).

### Безынерционные звенья

Дано звено

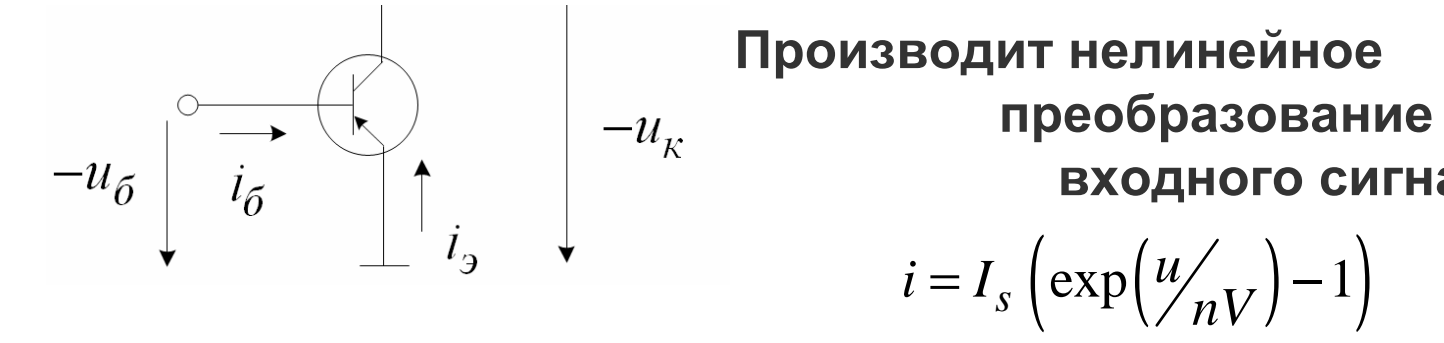

Производит нелинейное входного сигнала

$$
i = I_s \left( \exp\left(\frac{u}{nV}\right) - 1 \right)
$$

В общем случае вида:  $y(t) = f(x(t))$ 

Моделирование сводится к:  $T = 1e-3$ ; tmin = 0; tmax = 100\*T; 1) формирование оси времени  $t_k$  $t = tmin:T:tmax;$ 2) формирование отсчетов **BXOДНОГО СИГНАЛА**  $x_k = x(t_k)$   $A = 10$ ; f0 = 1e2;<br>**BXOДНОГО СИГНАЛА**  $x_k = x(t_k)$   $x = A * sin(2 * pi * f0 * t);$ 3) функциональное преобра-**30BaHue каждого отсчета**  $y_k = f(x_k)$  nV = 0.3; Is = 10;<br>30BaHue каждого отсчета  $y_k = f(x_k)$   $y = Is * (exp(y/nV) - 1);$ 

Нелинейные преобразования отсчетов производятся с помощью встроенных или библиотечных функций

# **Множество Мандельброта**

**- множество точек** *<sup>с</sup>* **на комплексной плоскости, для которых последовательность**

$$
z_{n+1} = z_n^2 + c, \ z_0 = 0
$$

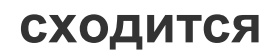

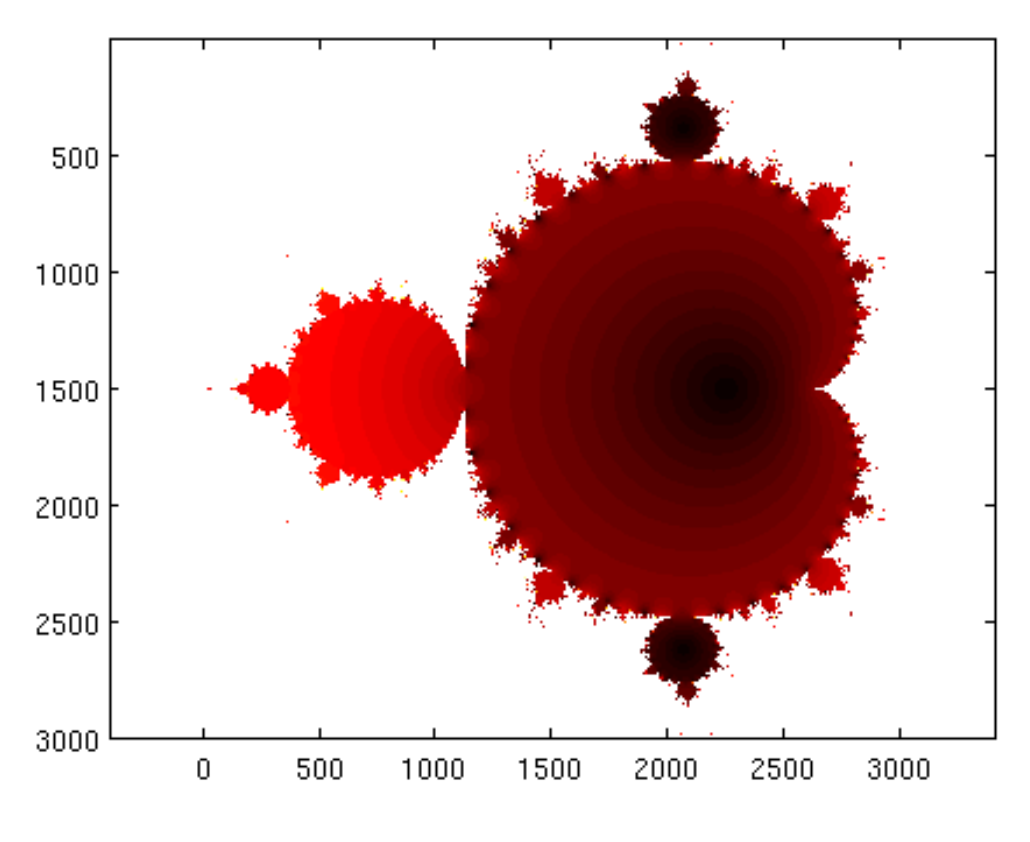

clear all; clc; close all pxls=3000; N=50;

 $z = zeros(px|s, px|s);$  $c = \ldots$  repmat(linspace(-1.5,0.5,pxls),pxls,1) ...+ 1i\* repmat(linspace(-1,1,pxls)',1,pxls);for j=1:N $z = z.^{2} + c$ ; end thresh = 5;  $ind = find(real(z) > thresh);$  $z(ind) = thresh + 1i*imag(z(ind));$  $ind = find(real(z) < -thresh);$  $z(ind) = -thresh + 1i*imag(z(ind));$  $ind = find(imag(z) > thresh);$ 

 $z(ind) = real(z(ind)) + thresh*1i;$  $ind = find(imag(z) < -thresh);$  $z(ind) = real(z(ind)) - thresh*1i;$ 

colormap(hot); $\frac{\text{imagesc(log}(\text{abs}(z) + 1))}{\text{loss}}$ 

# fsolve()

#### Часто возникает задача поиска корня системы нелинейных уравнений

$$
F(X) = 0, \ X = \left\{ x_m \right\}_{m=1}^M, \ X - ? \ \mid
$$

$$
z = \operatorname{sinc}\left(\sqrt{x^2 + y^2}\right)
$$

$$
z = 1 \leftrightarrow x, y - ?
$$

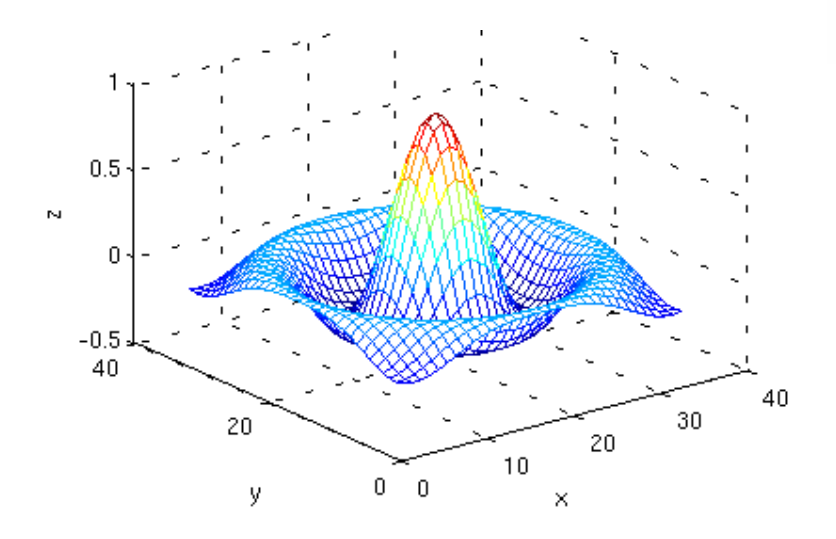

$$
X_1 = x
$$
;  $X_2 = y$ ;  
 $F(X) = \text{sinc}\left(\sqrt{{X_1}^2 + {X_2}^2}\right) - 1$ 

 $\mathbf{v}$ 

 $\mathbf{v}$ 

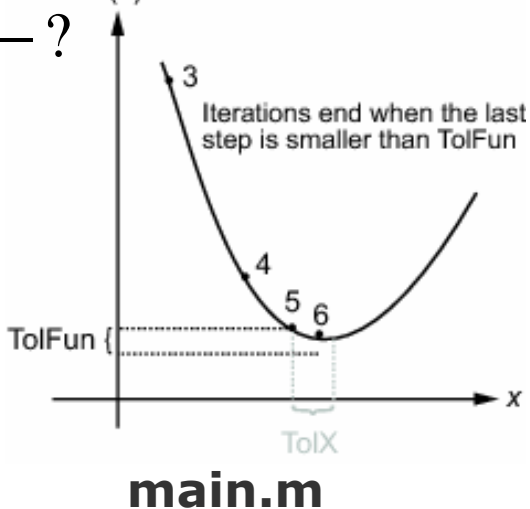

#### fsolve

Solve system of nonlinear equations

#### **Equation**

Solves a problem specified by

 $F(x) = 0$ 

for x, where x is a vector and  $F(x)$  is a function that returns a vector value.

#### Syntax

 $x = fso1ve(fun,x0)$  $x = fso1ve(fun,x0,options)$ 

 $X0 = [0.5; 1];$ optnew = optimset('TolFun', 1e-20);  $X = fsolve(\textcircled{aF}, X0, optnew)$ 

F.m function  $f = F(X)$  $f = sinc(sqrt(X(1)^2 + X(2)^2)) - 1;$ end

 $X = 1.0e-08 * -0.0095$ Результат:  $-0.6332$ 

### fminsearch()

#### Схожая задача - поиск минимума/максимума функции

$$
F(X)
$$
,  $X = \{x_m\}_{m=1}^M$ ,  $X_0 = \arg\min(F(X)) - ?$ 

$$
z = \operatorname{sinc}\left(\sqrt{x^2 + y^2}\right) \quad \max\left(z\right) \leftrightarrow x, y - ?
$$

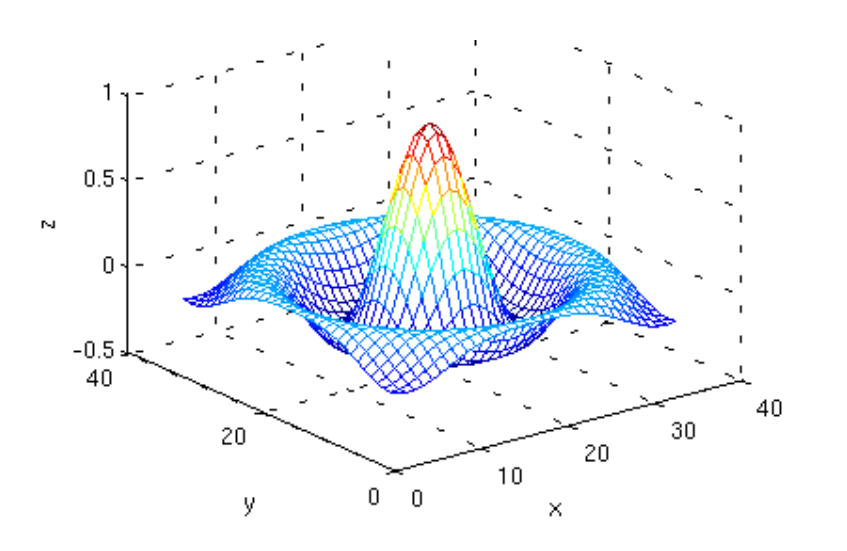

$$
X_1 = x
$$
;  $X_2 = y$ ;  
 $F(X) = -\text{sinc}\left(\sqrt{{X_1}^2 + {X_2}^2}\right)$ 

#### fminsearch

Find minimum of unconstrained multivariable function using derivative-free method

#### Syntax

 $x =$  fminsearch(fun,  $\times$ 0)  $\times$  = fminsearch(fun, x0, options)

#### main.m

 $X0 = [0.5; 1];$ optnew = optimset('TolFun', 1e-20);  $X =$  fminsearch(@F, X0, optnew)

#### <u>F.m</u> function  $f = F(X)$  $f = -\text{sinc}(\text{sqrt}(X(1)^2 + X(2)^2));$ end

 $X = 1.0e-07 * -0.1338$ Результат:  $-0.0701$ 

### Замкнутые звенья

Замкнутое инерционное нелинейное звено - система с ОС с неинерционным нелинейным звеном

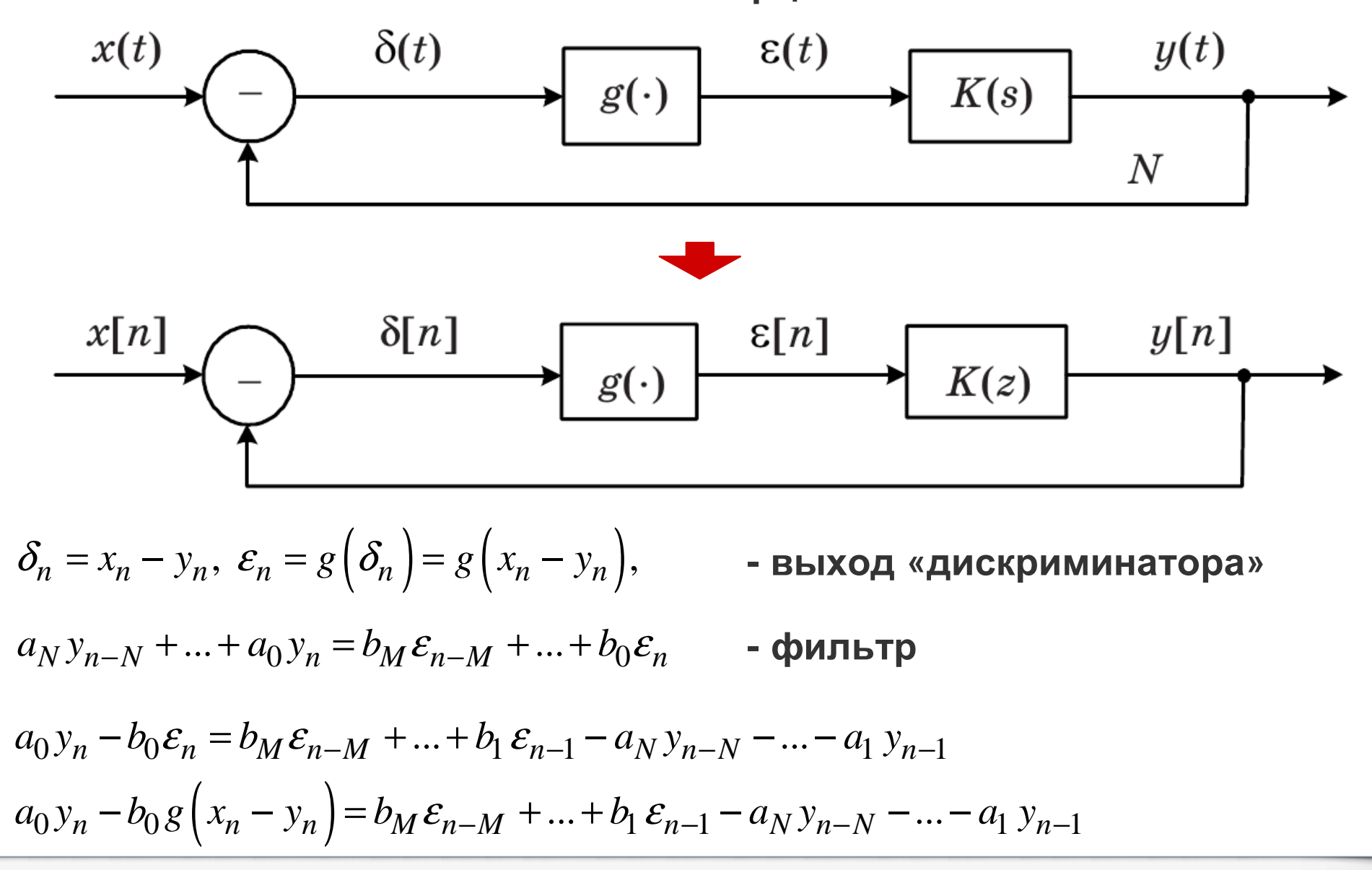

### Замкнутые звенья

Получаем:

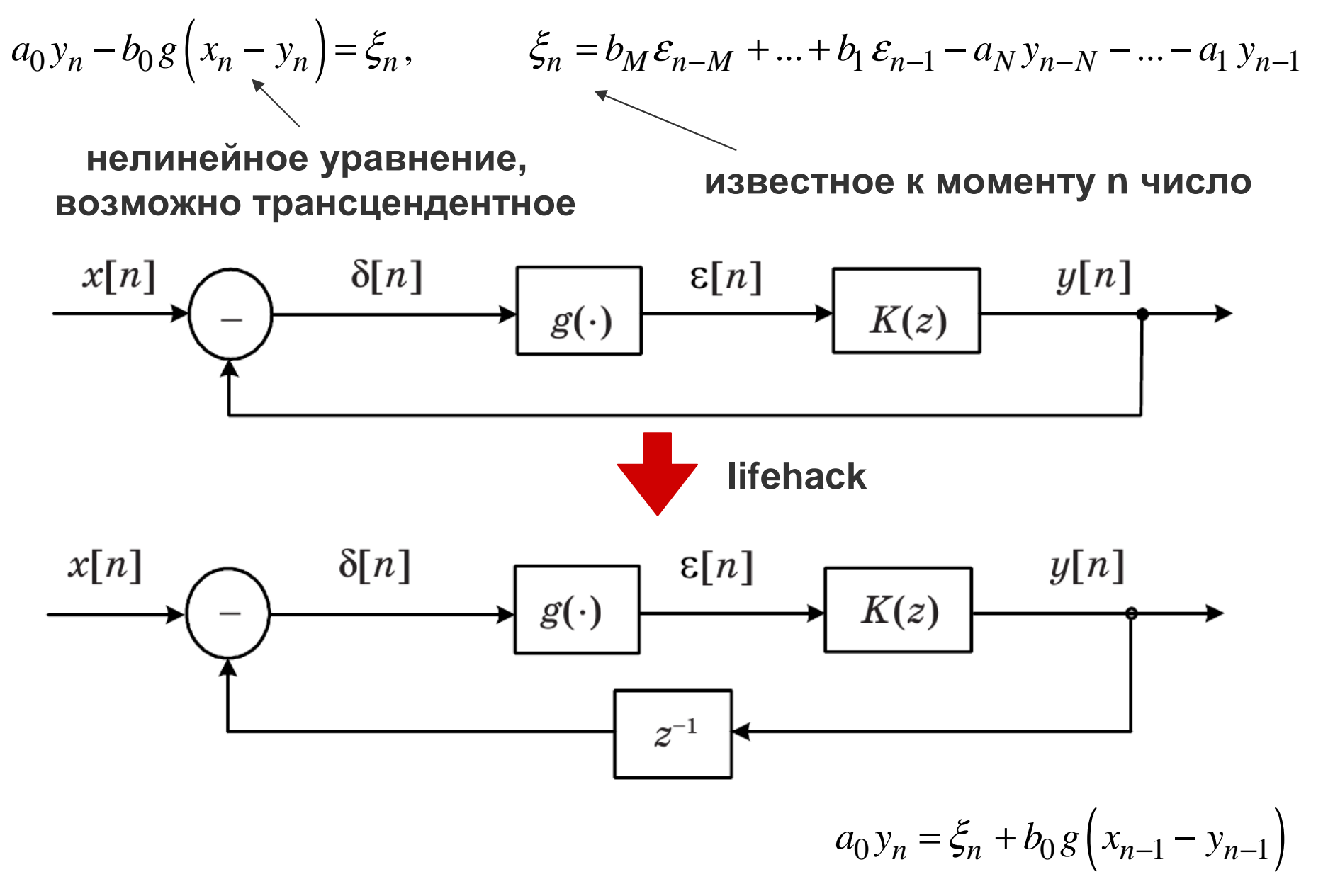

# Метод Эйлера

В общем случае требуется решение системы

нелинейных дифференциальных уравнений

$$
\frac{dY}{dt} = F(t, Y), \ Y(t_0) = Y_0, \ Y(t) = \left\{ y_m(t) \right\}_{m=1}^M
$$

Есть множество методов решения дифуров. Особую роль играют методы конечных разностей, основанные на замене производных разностными схемами.

#### Метод Эйлера

Идея - заменить производную по времени на конечную разность

$$
Y_n = Y_{n-1} + T \cdot F(t_{n-1}, Y_{n-1})
$$

 $y = y0;$ for  $t = tmin:T:tmax;$  $y = y + T^*F(t,y);$ end

Ошибка пропорциональна
$$
T^2
$$

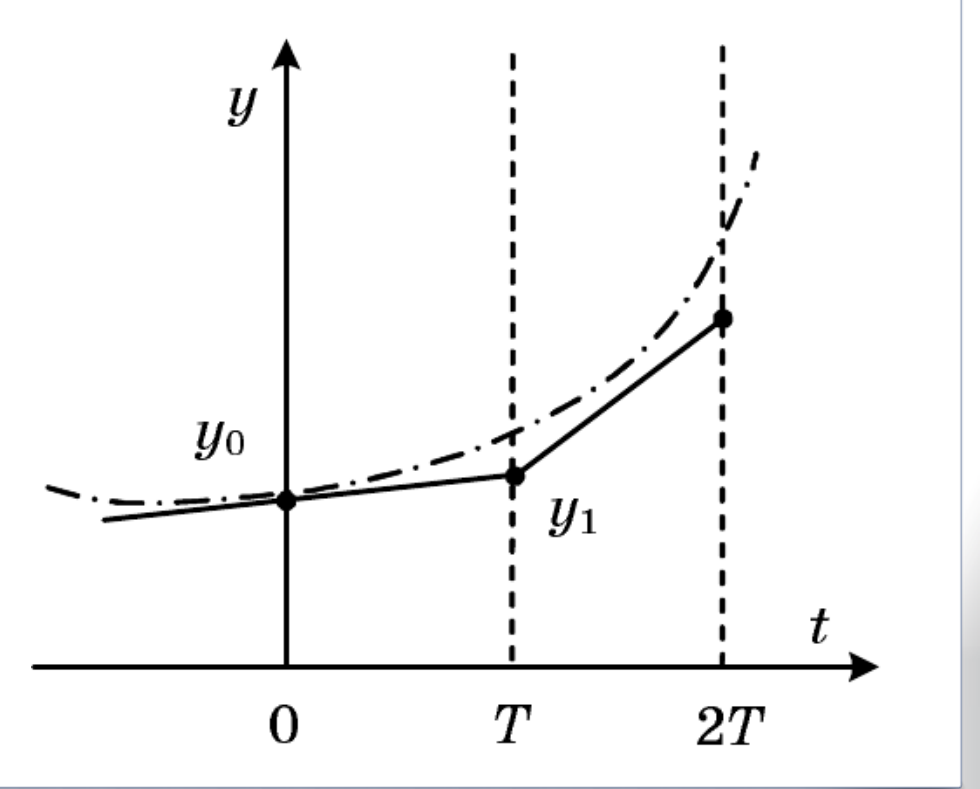

### Расширенный Эйлера

Расширенный метод Эйлера

$$
Y_n = Y_{n-1} + \frac{T}{2} \cdot \left\{ F\left(t_{n-1}, Y_{n-1}\right) + F\left(t_n, \tilde{Y}_n\right) \right\} \qquad \tilde{Y}_n = Y_{n-1} + T \cdot F\left(t_{n-1}, Y_{n-1}\right)
$$

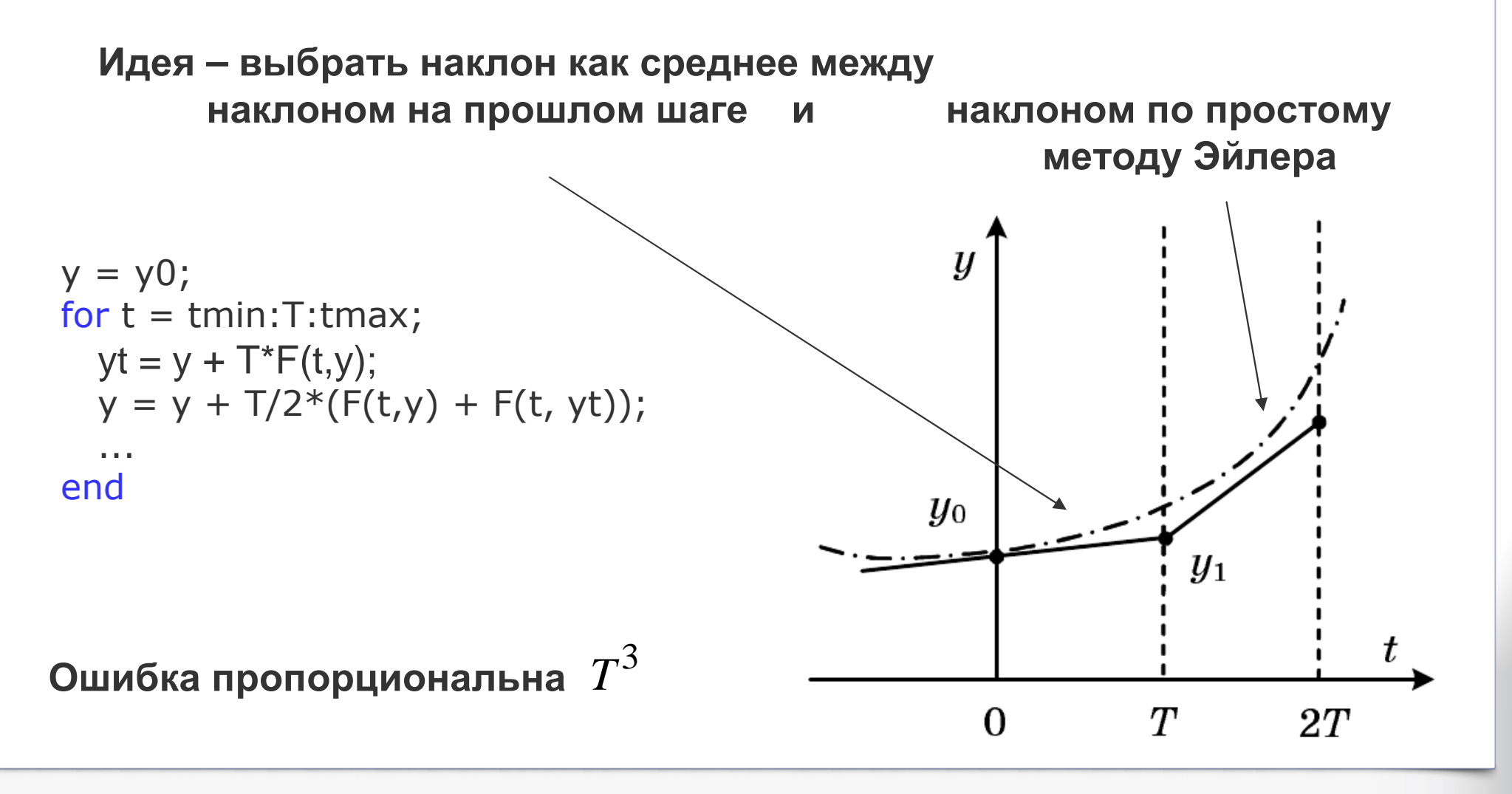

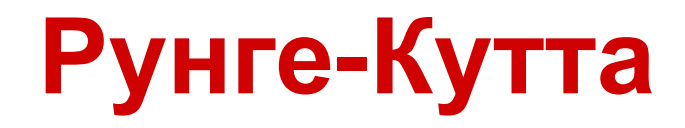

### **Метод Рунге -Кутта <sup>4</sup>порядка**

$$
Y_{n+1} = Y_n + \frac{T}{6} \cdot \left\{ K_0 + 2K_1 + 2K_2 + K_3 \right\}
$$
  

$$
K_0 = F\left( nT, Y_n \right)
$$

$$
K_1 = F\left(\left(n + \frac{1}{2}\right)T, Y_n + \frac{1}{2}K_0\right)
$$
  

$$
V = F\left(\left(n + \frac{1}{2}\right)T, V_n + \frac{1}{2}V\right)
$$

$$
K_2 = F\left(\left(n + \frac{1}{2}\right)T, Y_n + \frac{1}{2}K_1\right)
$$

$$
K_3 = F\left((n+1)T, Y_n + K_2\right)
$$

**Ошибка пропорциональна**  $T^{\mathbf{5}}$ 

**Пример:**

$$
y'' + 4y = \cos 3t
$$
,  $y(0) = 0.8$ ,  $y'(0) = 2$   
**После замены**  

$$
\begin{cases} y'_1 = y_2, \\ y'_2 = \cos 3t - 4y_1 \end{cases}
$$

#### **main.m:**

 T = 0.1; tmin = 0; tmax = 3; Y0 = [0.8 2]; % Начальные условия<br><sup>[t Y]</sup> = ode45('diffs'\_tmin:T:tmax\_Y  $[t, Y] = ode45('diffs', tmin:T:tmax, Y0);$ plot(t, Y); grid onlegend('Y\_1 = y', 'Y\_2 = dy/dt');

#### **diffs.m:**

function dY = diffs( t, Y )<br>dY = Y( · ) ·  $dY = Y(:);$  $dY(1) = Y(2);$  dY(2) = cos(3\*t) - 4\*Y(1); end

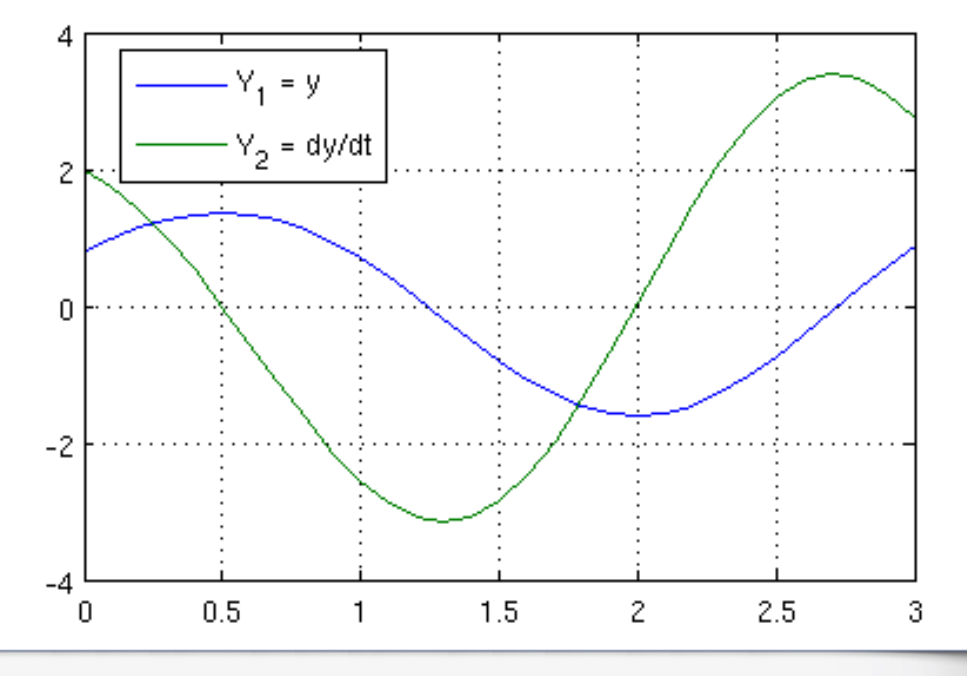

### **Решатели**

**• ode45 – одношаговые явные методы Рунге Кутта <sup>4</sup>го <sup>и</sup> <sup>5</sup>го порядков. Использовать <sup>в</sup> первую очередь. Дает хорошие результаты, если система нежесткая.**

• ode23 – одношаговые явные методы Рунге Кутта 2 го и 4 го порядков. Может<br>\_\_\_\_\_\_\_\_\_\_\_\_\_\_\_\_\_\_ **дать выигрыш**

**<sup>в</sup> скорости решения.**

**• ode113 – многошаговый метод Адамса–Башворта–Мултона переменного порядка класса предиктор–корректор. Это адаптивный метод, который может обеспечить высокую точность решения.**

**• ode15s – многошаговый метод переменного порядка. Применять, если ode45 не справилась.**

**• ode23s – одношаговый метод, использующий модифицированную формулу Розенброка <sup>2</sup>го порядка. Высокая скорость, низкая точность, жесткая система**

 **• ode23t – неявный метод трапеций <sup>с</sup> интерполяцией. Для колебательных систем.**

**• ode23tb – неявный метод Рунге–Кутта, альтернатива ode15s.**

**• bvp4c – для уравнений вида <sup>y</sup>' = f(t,y), F(y(a), y(b),p) = 0 (полная форма системы уравнений Коши). Для задания граничных условий как <sup>в</sup> начале, так <sup>и</sup> <sup>в</sup> конце интервала решения.**

**• pdepe – служит для решения систем параболических <sup>и</sup> эллиптических дифференциальных уравнений <sup>в</sup> частных производных.** 

#### Описывается системой уравнений:

$$
y'_1 = -\sigma y_1 + \sigma y_2,
$$
  
\n
$$
y'_2 = ry_1 - y_2 - y_1 y_3,
$$
  
\n
$$
y'_3 = y_1 y_2 - by_3
$$

$$
r = 28; \sigma = 10; b = 8/3;
$$

$$
y_1(0) = 10, y_2(0) = 10,
$$
  
 $y_3(0) = 10,$ 

function F = 
$$
loren(t, y)
$$
  
\nr = 28;  
\nsigma = 10;  
\nb = 8/3;  
\nF =  $[sigma*(y(2)-y(1));$   
\nr\*y(1)-y(2)-y(1)\*y(3)  
\ny(1)\*y(2)-b\*y(3)];

### Аттрактор Лоренца

clear all; clc; close all % Начальные условия  $YO = [10; 10; 10];$ 

 $T = 0.01$ ;  $tmin = 0$ ;  $tmax = 20$ ;

% Решение методом Рунге-Кутта 4-5 пор.  $[t, Y] = ode45$ (@loren, tmin:T:tmax, Y0);

 $figure(1)$ subplot(2,2,1); plot(t,  $Y(:,1)$ ); title('y\_1(t)'); subplot(2,2,2); plot(t,  $Y(:,2)$ ); title('y\_2(t)'); subplot(2,2,3); plot(t, Y(:,3)); title('y\_3(t)');  $subplot(2,2,4); plot(Y(:,1),Y(:,2));$  $x$ label('y\_1(t)'); ylabel('y2\_(t)');

 $figure(2)$ plot3( $Y(:,1)$ ,  $Y(:,2)$ ,  $Y(:,3)$ , '.'); grid on; xlabel('y\_2') ylabel('y\_1'); zlabel('y\_3');

# **Аттрактор Лоренца**

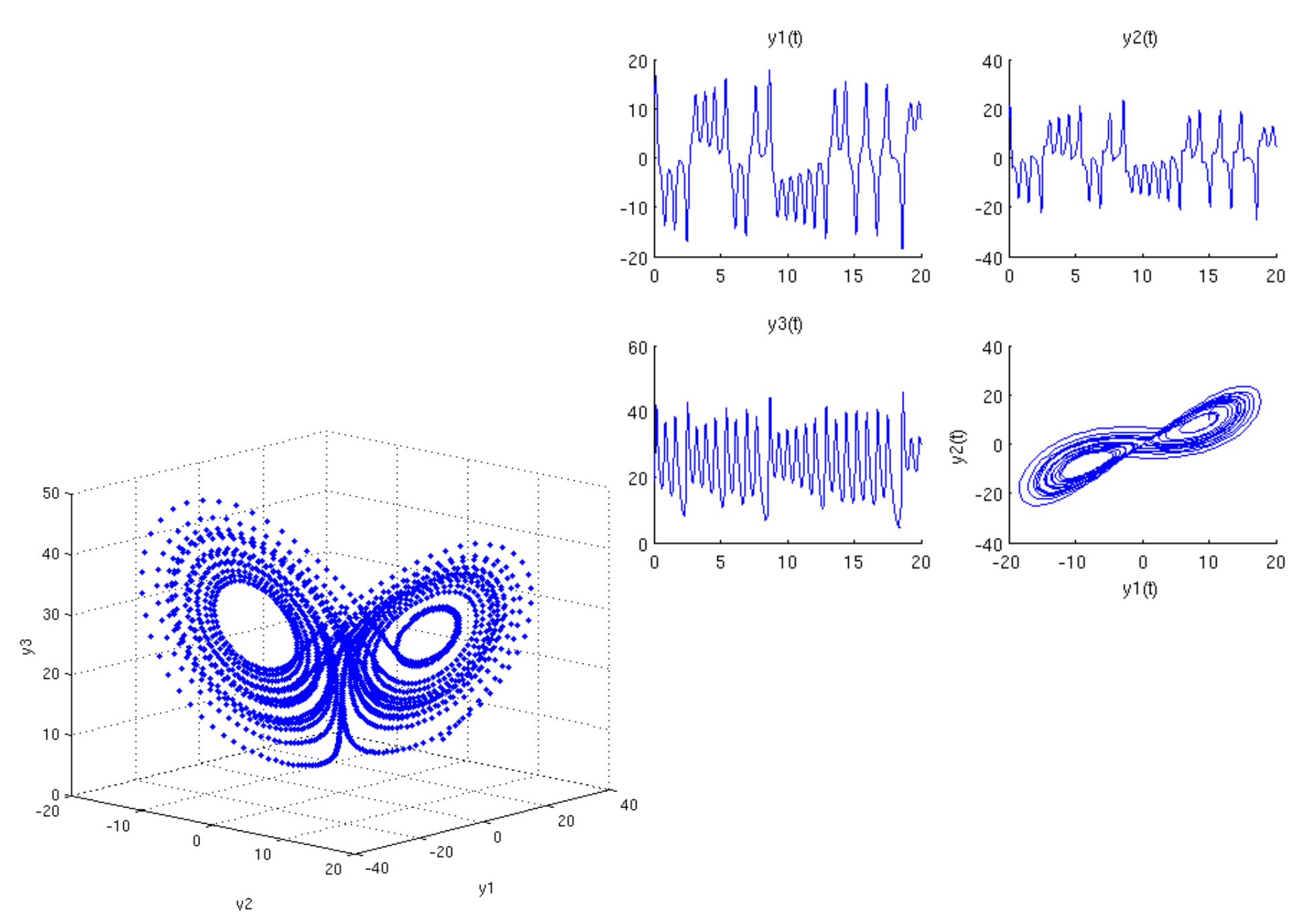

### Аттрактор Лоренца

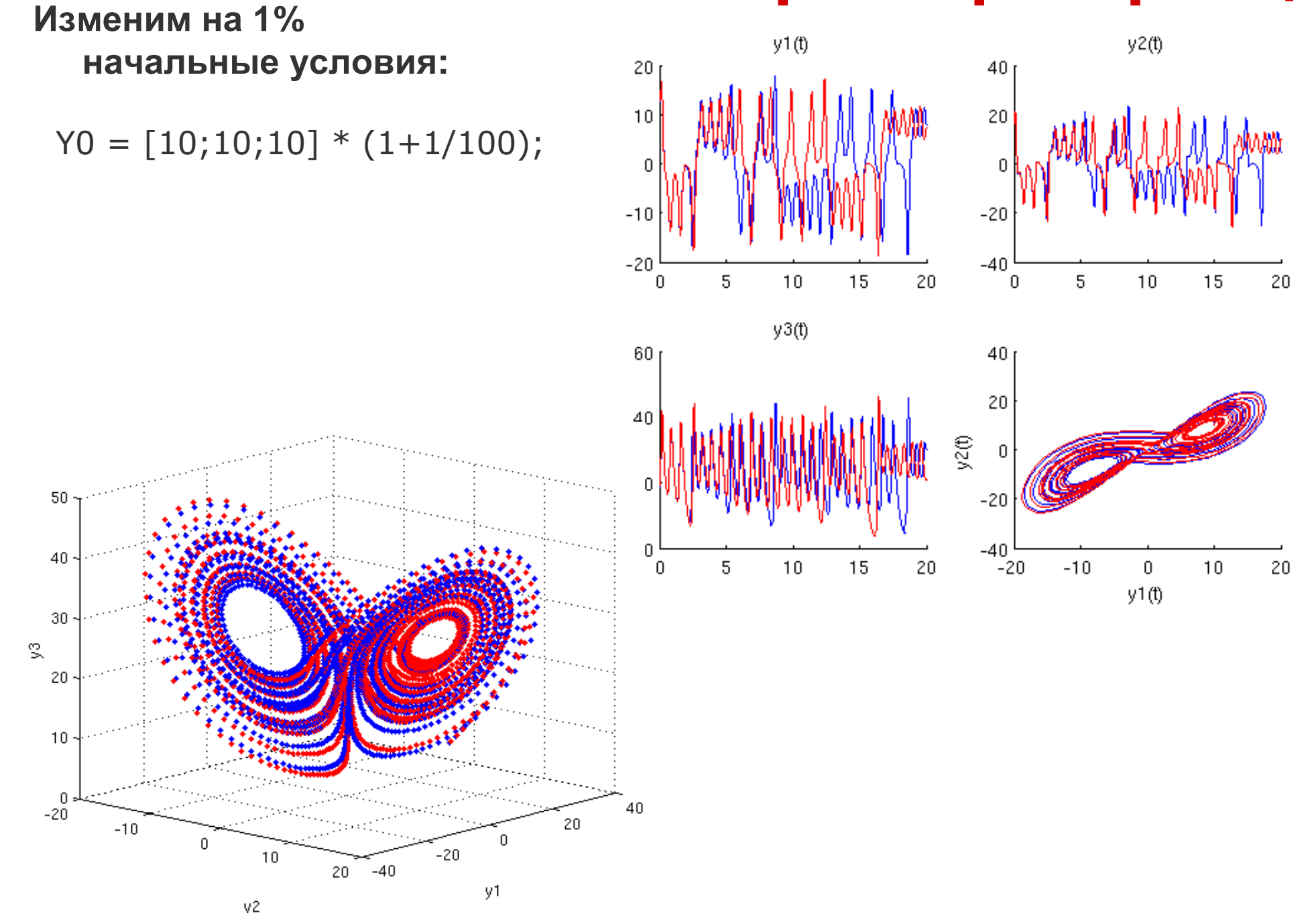